## **University of Technology Department of Computer Science Final Exam / 2015 -2016**

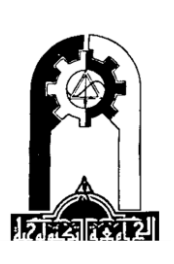

*Subject: Object Oriented Prog. Year: second Branch: SW & AI Time: 3 Hours Examiners: L. Eklas Falih Date: 24 / 5 / 2016*

## **Note: Answer Four questions only (12.5 marks for each question)**

**Q1//** Write an object oriented program that convert an hour into its equivalent in minute. Create two classes called **Hour** and **Minute**. The program includes a friend class which contains function called **convert()** that convert an hour value into its equivalent in minute value according to the formula **1hour=60 minute**.

**Q2//** Write an object oriented program to decrease the length of string. Create a class called **String** that has one item of type char **word** decrement the length of string based on occurrence the character (**a**) using (**- -)** operator. The main program includes a declaration of an array of **100 pointers** of type String.

\_\_\_\_\_\_\_\_\_\_\_\_\_\_\_\_\_\_\_\_\_\_\_\_\_\_\_\_\_\_\_\_\_\_\_\_\_\_\_\_\_\_\_\_\_\_\_\_\_\_\_\_\_\_\_\_\_\_\_\_\_\_\_\_\_\_\_\_\_\_\_\_\_\_\_\_\_\_\_\_\_\_\_

\_\_

**Q3//** Write an object oriented program that include a class called **array** that may be of any type. Use the concept of **template class** to write the program. The array class includes a constructor, and two functions **read**()and **display**() array elements and a function to sum the odd numbers in class array. The main program includes the call of the functions to three objects of type integer array, float array and long array.

**Q4//** Consider the following figure which represents classes to implement the point movement operation and using the concepts of inheritance and pure virtual functions:

**\_\_**

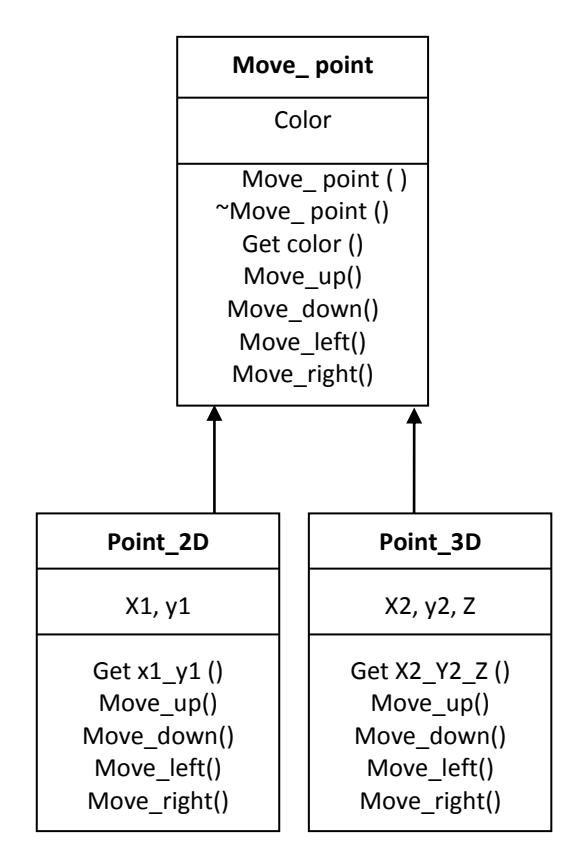

Create a class called Move\_point that includes the color (string) as private. From this class create two derived classes:

- Point 2D, which includes private variables: x1 (type integer) and y1 (type integer).
- Point 3D, which includes private variables:  $x^2$  (type integer),  $y^2$  (type integer) and Z (type integer).

Each of the three classes should have constructor, destructor, function **Move\_up()** to move the point up y axis by a value, **Move\_down()** function to move the point down y axis by a value, **Move\_left()** function to move the point left x axis by a value, and **Move\_right()** function to move the point right x axis by a value .

**Hint**: the main program includes the following declaration: **Move\_point \* PointPtr[100];**

## **Q5/ Trace the following program and find the output from it**

```
class test1
{
private : int x,y;
public: 
void get() { cin>>x; } void process() { y=x+3; } void show() { cout<<y; }
};
class test2
{
private : int a,b;
public: 
void get() { cin>>a; } void process() { b=a*3; } void show() { cout<<b; }
};
class test3: public test1, public test2
{ };
void main()
{
test3 t;
t.get(); t.process(); t.show(); 
}Best Wishes
```